## **QGIS Application - Feature request #21482 Local XYZ tiles**

*2019-03-05 04:59 PM - Alexey T*

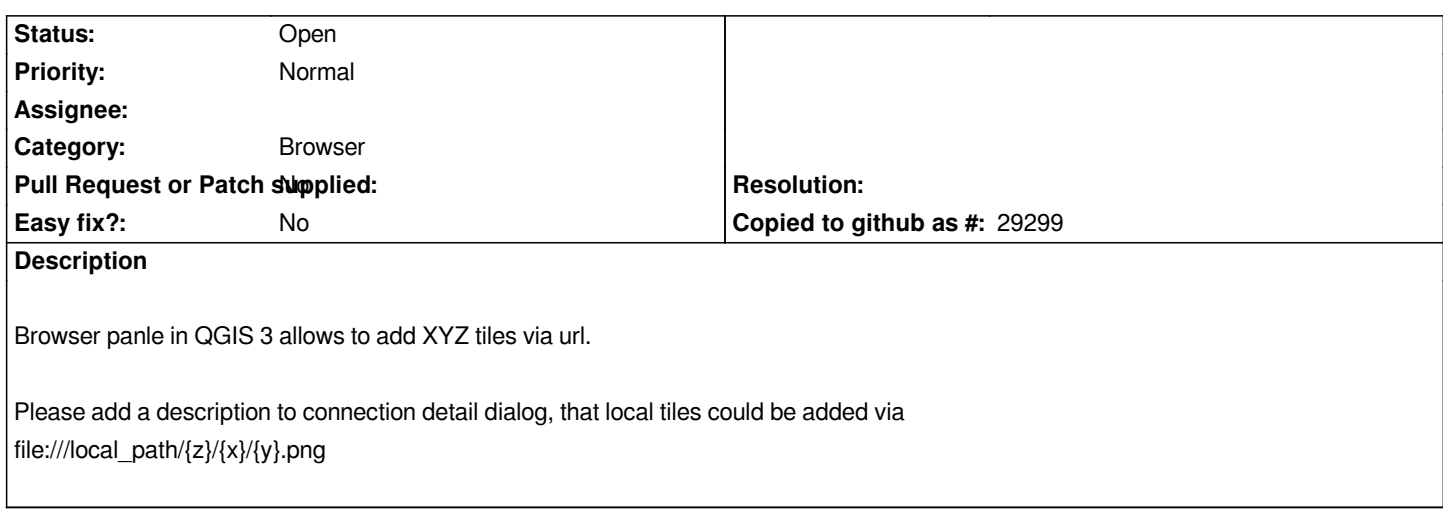

## **History**

## **#1 - 2019-03-05 05:20 PM - Giovanni Manghi**

*- Category changed from GUI to Browser*